## www.labdeck.com

## *Inverse geometric distribution*

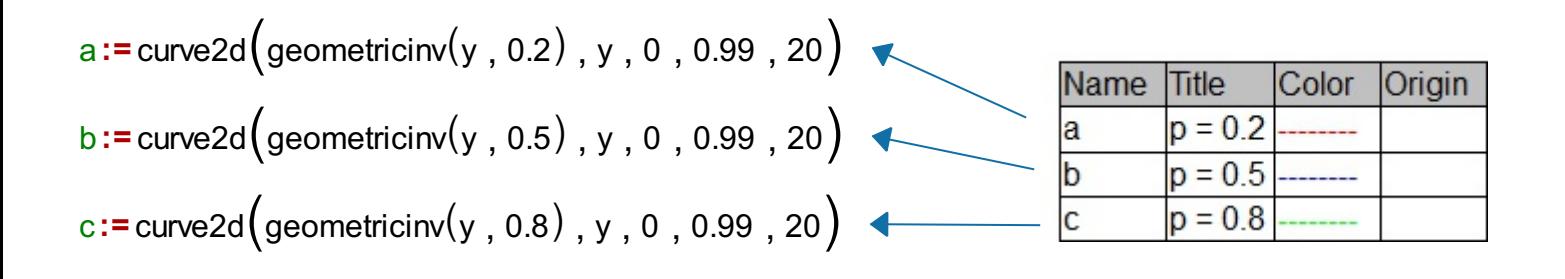

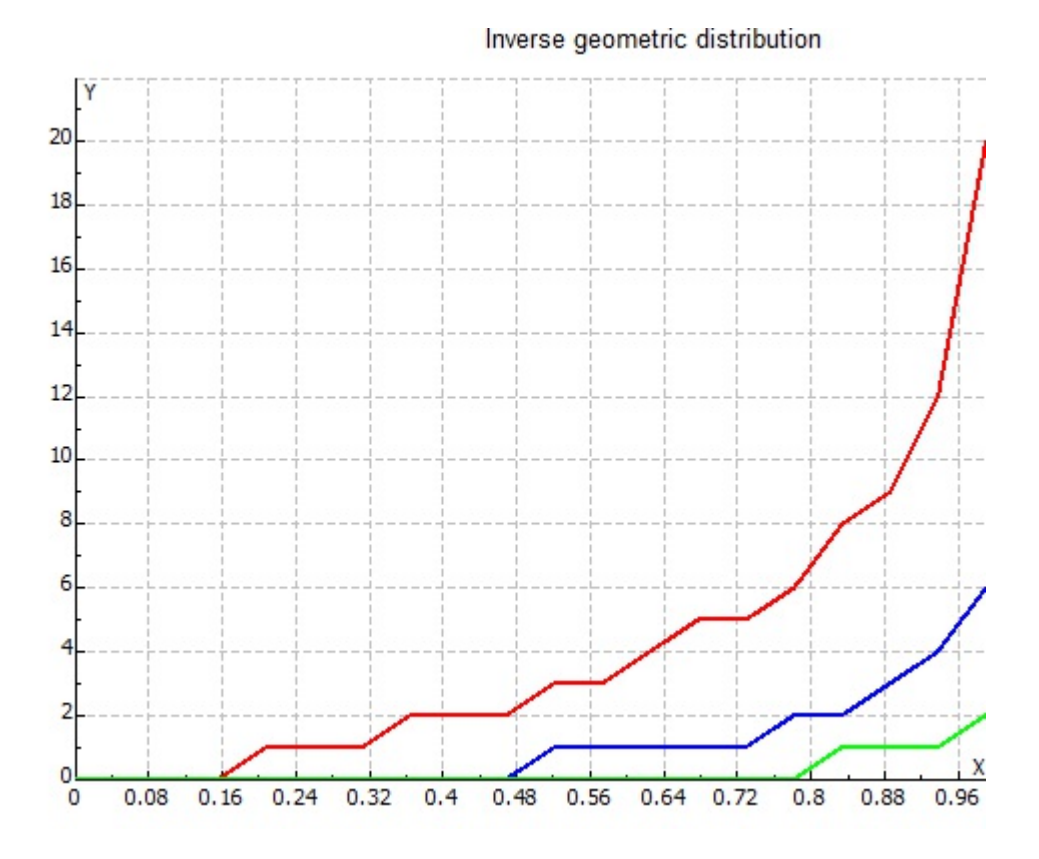